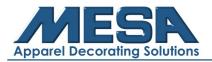

## **A15 Common Design Parameters**

In this system each pattern has its own settings of the normal parameters (like scale and repetition). When a new pattern is selected, the corresponding settings of normal parameters will become effective.

#### **Settings of Common Parameters**

These common parameters include: "Direction", "Angle", "Scale X/Y", "Prior Mode", "Rep. Mode", "Rep. Order", "Rep. Times", and "Rep. Interval". User can control the final embroidery results by adjusting these parameters.

Press

23/

to enter parameter setting interface:

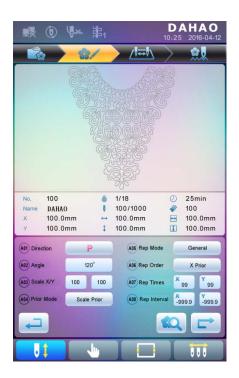

The way for setting the parameter is similar to each other. This section will explain how to set the "X/Y Scale" as an example and give the definitions of other parameters (refer to Settings of X-Y Scale).

# **Settings of X-Y Scale**

This parameter controls the scaling percentages on X (horizontal) and Y (vertical) direction, so as to scale up/down the patterns.

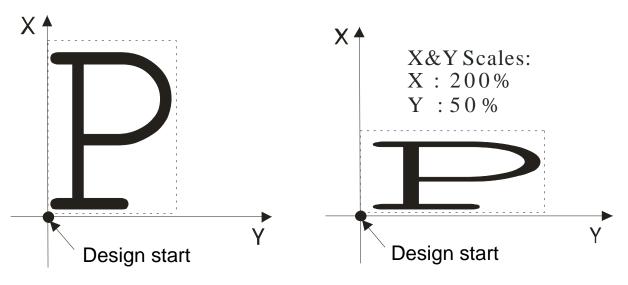

1. Press the function item of "Scale X/Y"

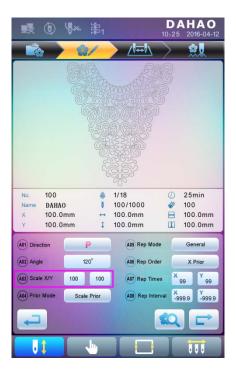

System will display independently the modification windows for X Scale and Y Scale for users to set respectively.

2. Adjusting X-Y Scales

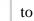

X

cancel the last input digit and press

to clear the input number.

| 1        | 2   | 3        |              |  |
|----------|-----|----------|--------------|--|
| abc      | def | ghi      |              |  |
| <b>4</b> | 5   | 6        | C            |  |
| jkl      | mno | pqr      |              |  |
| 7        | 8   | <b>9</b> | •            |  |
| stu      | vwx | yz       |              |  |
| +/-      | 0   |          | $\checkmark$ |  |

3. Press v to save the modification

The modification method of Y Scale is the same with that of X Scale.

## **Settings of Rotate Angle**

User can rotate patterns to a certain angle by this parameter.

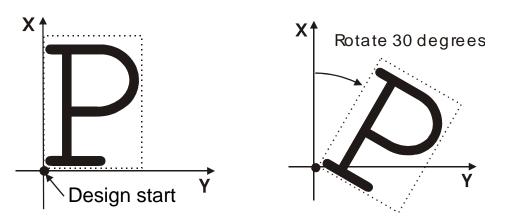

## **Pattern Direction**

| Direction            | Ρ  | Р   | Ь    | P    | Р   |      | Ь     | Р     |
|----------------------|----|-----|------|------|-----|------|-------|-------|
| Degrees<br>*Mirrored | 0° | 90° | 120° | 270° | *0° | *90° | *120° | *270° |

## **Prior Mode**

There are two modes: "rotation prior to scaling" and "scaling prior to rotation". When user has set the parameters "Scale X/Y" and "Rotate Angle", the patterns will rotate first and then scale up/down, if "rotation prior to scaling" mode is selected. Otherwise it will scale up/down first and then rotate.

# **Rep. Mode**

There are two repetition modes: normal and partial.

## **Rep.** Order

There are two modes: X first and Y first.

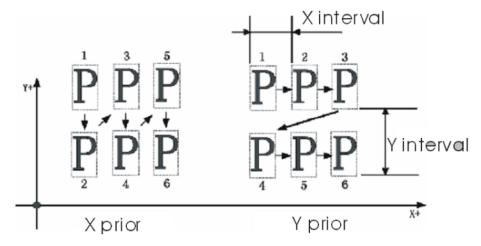

#### X-Y Rep. Times

X repetition times represent the number of columns, while Y repetition times the number of lines; as shown in the above picture, X repetition times are 3 and Y repetition times is 2. The largest set value is 99\*99

# X-Y Rep. Interval

The above picture has explained the meaning.